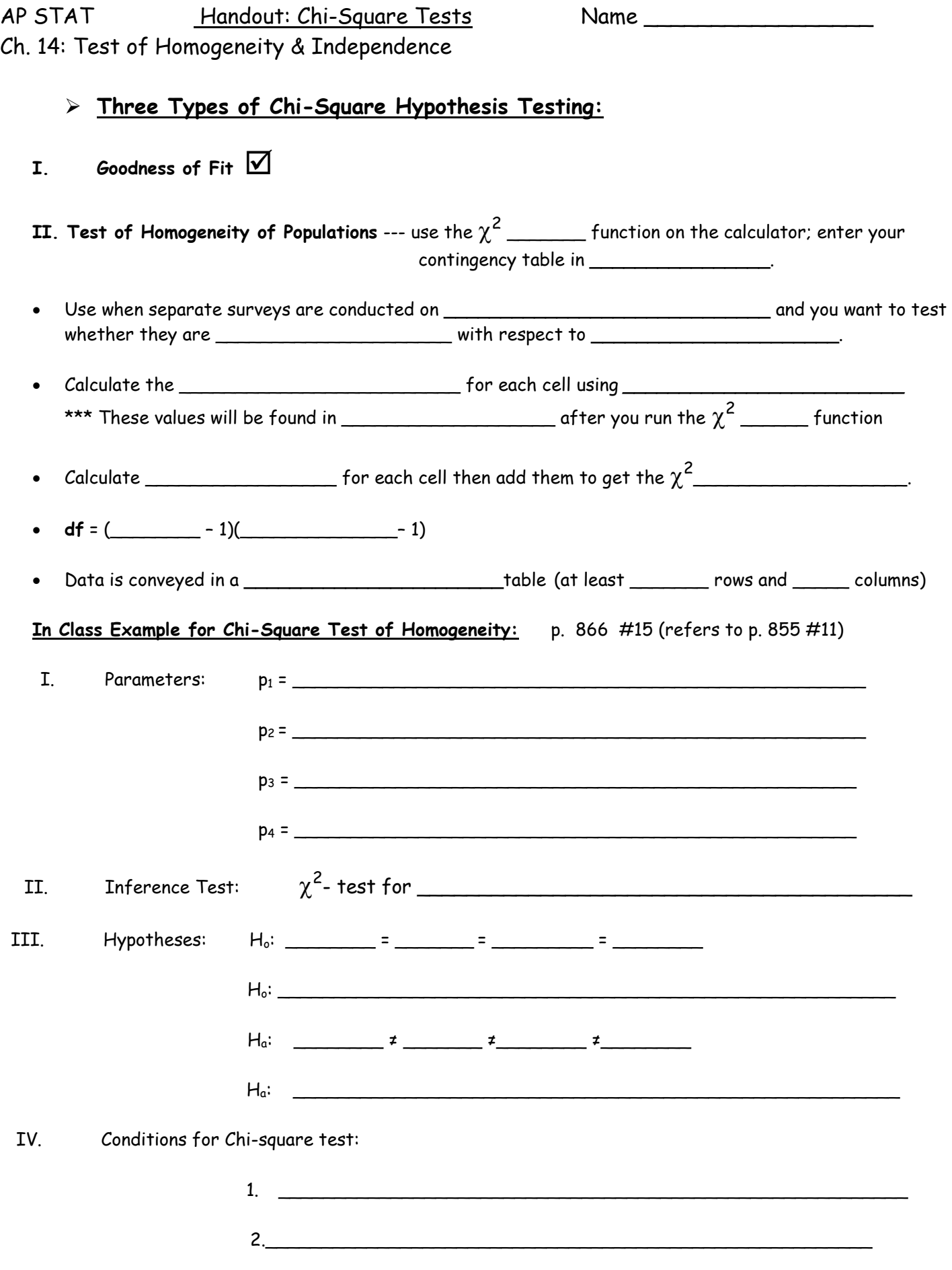

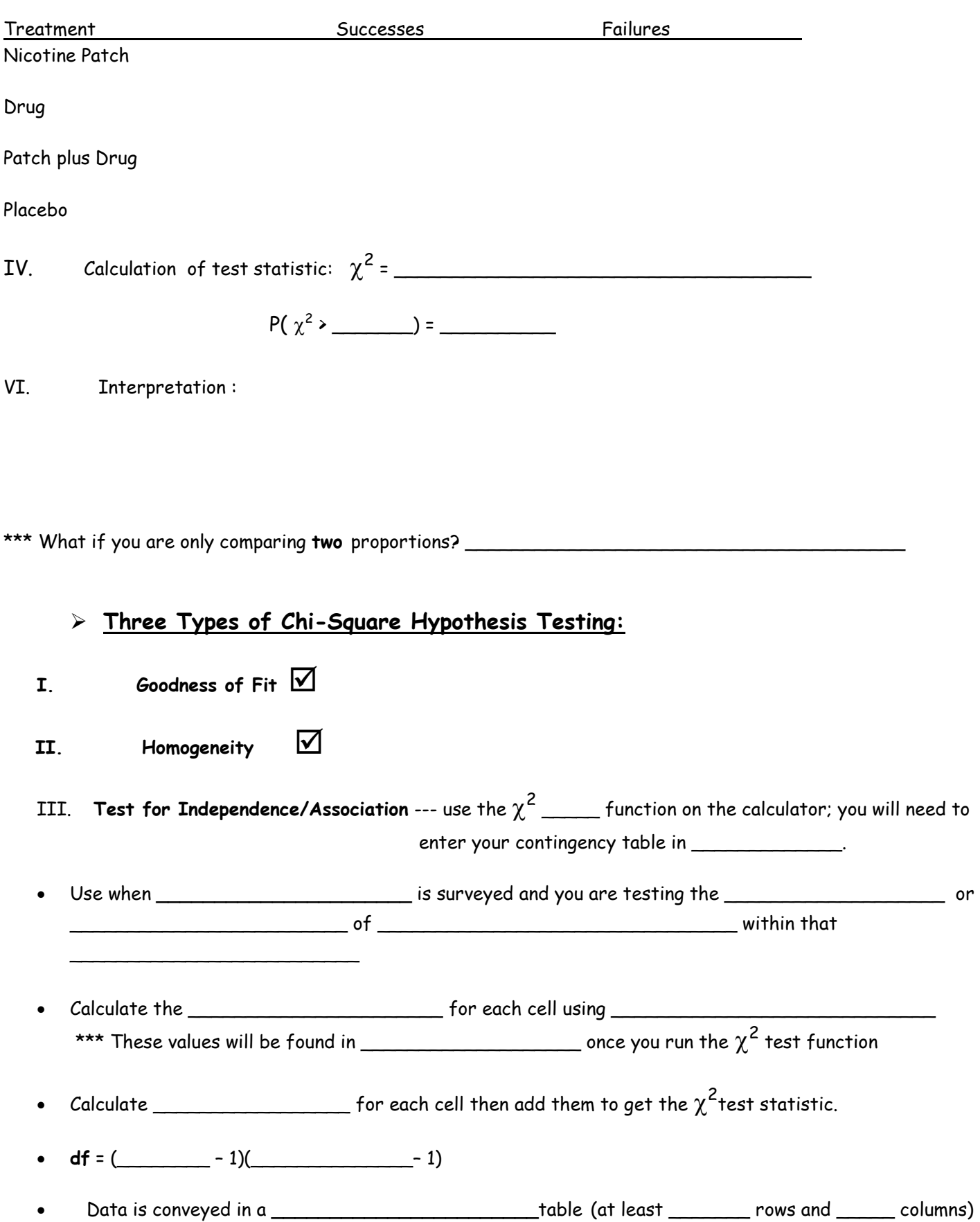

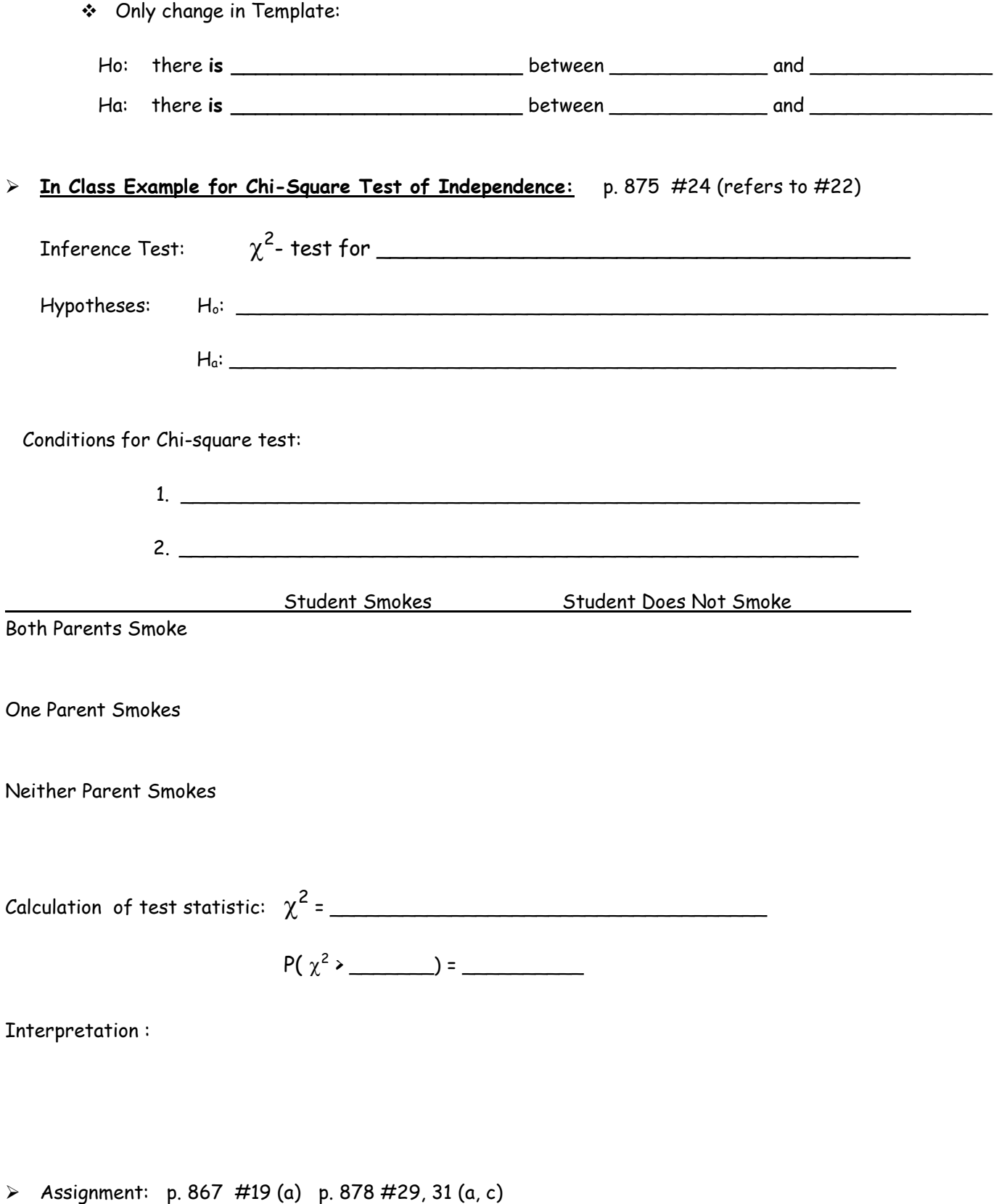

## $\star\star\star$  Know the difference between the type of  $\chi^2$  tests:

GOF & Homogeneity ---comparing proportion values; difference has to do with whether its one or two populations

Association/Independence --- determine if an association exists between two categorical variables.